## DECOMPOSITION, ABSTRACTION, FUNCTIONS

(download slides and .py files to follow along)

6.100L Lecture 7

Ana Bell

#### AN EXAMPLE: the SMARTPHONE

- A black box, and can be viewed in terms of
	- $\blacksquare$  Its inputs
	- $\blacksquare$  Its outputs
	- How outputs are related to inputs, without any knowledge of its internal workings
	- Implementation is "opaque" (or black)

#### AN EXAMPLE: the SMARTPHONE ABSTRACTION

- User **doesn't know the details** of how it works
	- We **don't need to know how something works** in order to know how to use it
- User **does know the interface**
	- Device converts a sequence of screen touches and sounds into expected useful functionality
- **Know relationship** between input and output

#### ABSTRACTION ENABLES DECOMPOSITION

- 100's of distinct parts
- Designed and made by different companies
	- Do not communicate with each other, other than specifications for components
	- May use same subparts as others
- Each component maker has to know **how its component interfaces** to o[ther](https://www.google.com/url?sa=i&rct=j&q=&esrc=s&source=images&cd=&ved=2ahUKEwj2vrKv4LHgAhWkct8KHcpVCF4QjRx6BAgBEAU&url=https://www.dreamstime.com/stock-illustration-iphone-s-components-disassembled-repair-smartphone-phone-vector-clipart-isolated-image75657962&psig=AOvVaw3dOIbKMbSdWsU6P8ZyYmrR&ust=1549908249650533) components
- **Each component maker can solve subproblems independent of other parts**, so long as they provide specified inputs
- **True for hardware and for software**

4

# BIG IDEA

## Apply abstraction (black box) and decomposition (split into self-contained parts) to programming!

#### SUPPRESS DETAILS with ABSTRACTION

- **IRE 19 The programming, want to think of piece of code as black box** 
	- Hide tedious coding details from the user
	- Reuse black box at different parts in the code (no copy/pasting!)
- **Coder creates details**, and designs interface
- **User** does **not need or want** to see details

#### SUPPRESS DETAILS with ABSTRACTION

- Coder achieves abstraction with a **function (or procedure)**
- You've already been using functions!
- **A function** lets us capture code within a black box
	- Once we create function, it will produce an output from inputs, while hiding details of how it does the computation

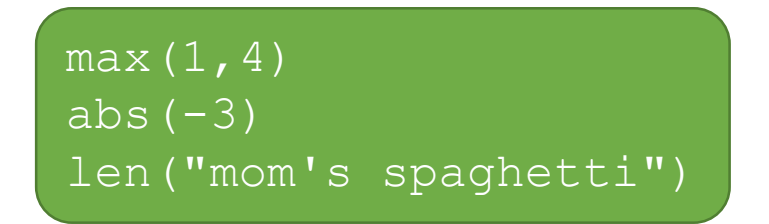

#### SUPPRESS DETAILS with ABSTRACTION

- A function has **specifications**, captured using **docstrings**
- Think of a **docstring** as "contract" between coder and user:
	- **If user provides input that satisfies stated conditions, function will** produce **output** according to specs, including indicated **side effects**
	- Not typically enforced in Python (we'll see assertions later), but user relies on coder's work satisfying the contract

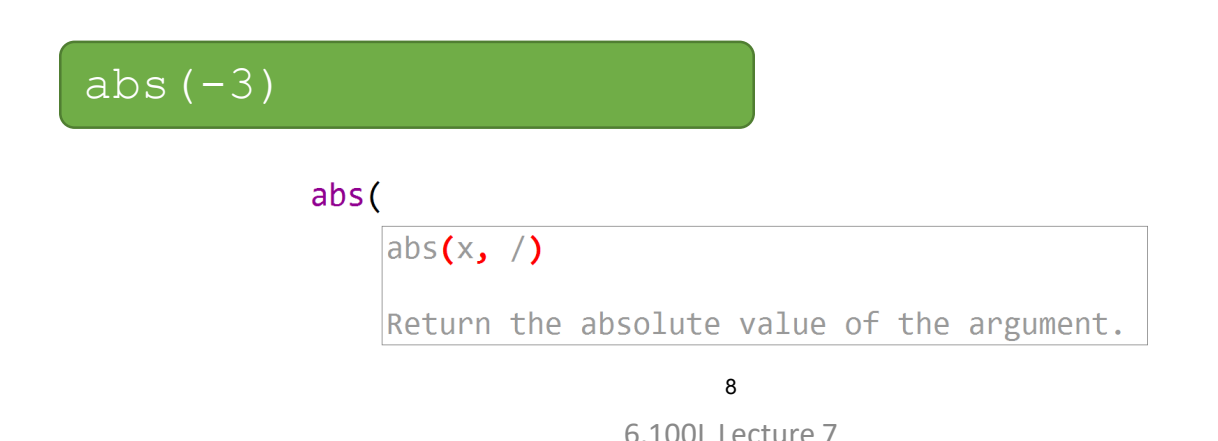

#### CREATE STRUCTURE with DECOMPOSITION

- Given the idea of black box abstraction, use it to **divide code into modules** that are:
	- **E** Self-contained
	- **E** Intended to be **reusable**
- Modules are used to:
	- **Break up** code into logical pieces
	- Keep code **organized**
	- Keep code **coherent** (readable and understandable)
- **IF In this lecture, achieve decomposition with functions**
- **IF In a few lectures, achieve decomposition with classes**
- Decomposition relies on abstraction to enable construction of complex modules from simpler ones

#### FUNCTIONS

- Reusable pieces of code, called **functions** or **procedures**
- Capture steps of a computation so that we can use with any input
- A function is just some **code written in a special, reusable way**

#### FUNCTIONS

- **Defining a function** tells Python some code now exists in memory
- Functions are only useful when they are **run** ("**called**" or "**invoked**")
- You write a function once but can run it many times!
- **Compare to code in a file** 
	- If doesn't run when you load the file
	- If runs when you hit the run button

#### FUNCTION CHARACTERISTICS

- Has a **name**
	- (think: variable bound to a function object)
- Has (formal) **parameters** (0 or more)
	- **The inputs**
- Has a **docstring** (optional but recommended)
	- A comment delineated by **"""** (triple quotes) that provides a **specification** for the function – contract relating output to input
- Has a **body**, a set of instructions to execute when function is called
- **Returns** something
	- **Keyword** return

#### HOW to WRITE a FUNCTION

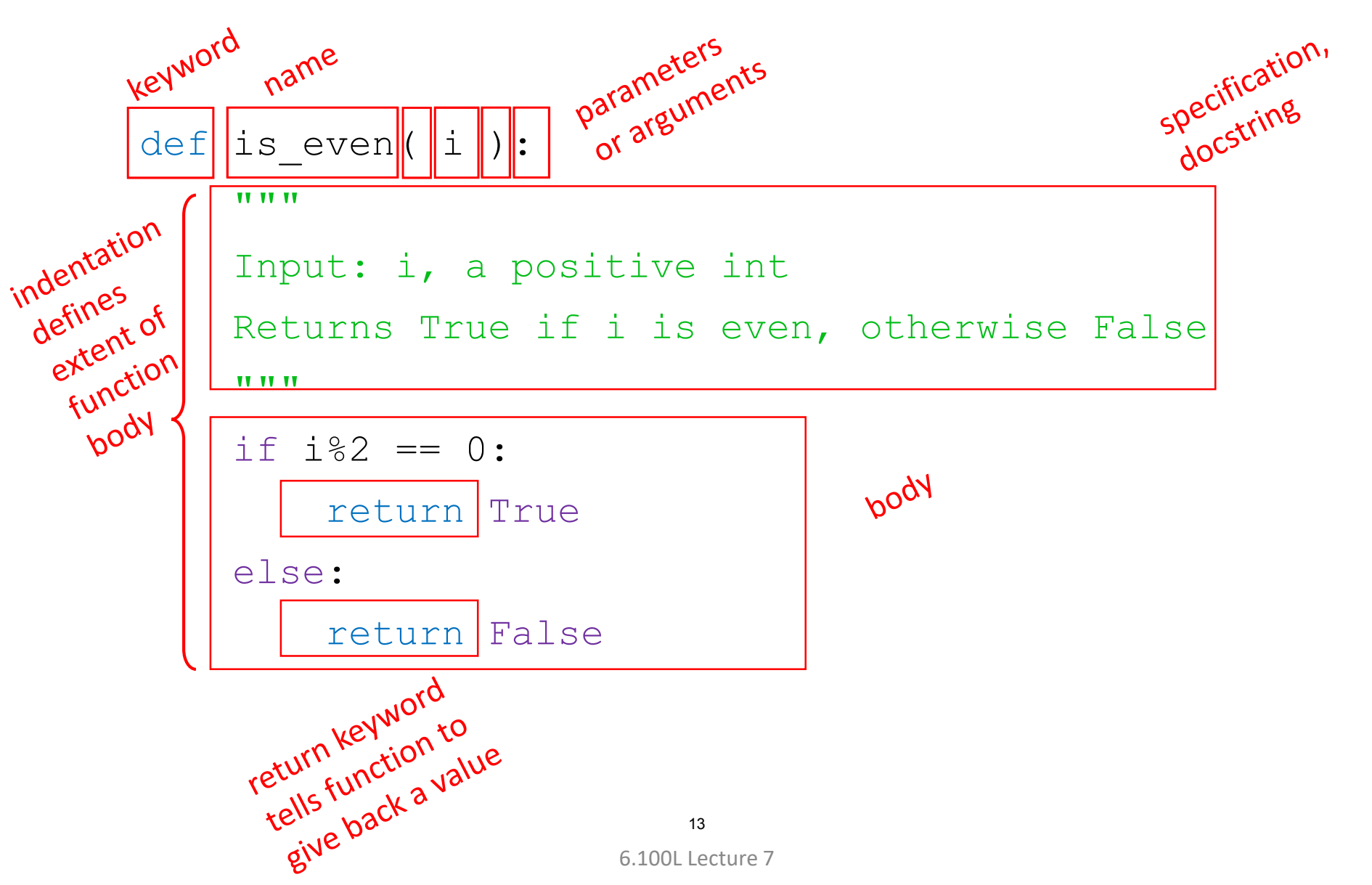

#### HOW TO THINK ABOUT WRITING A FUNCTION

#### **What** is the problem?

- Given an int, call it  $\pm$ , want to know if it is even
- Use this to write the function name and specs

```
def is even( i ):
    ** ** **
    Input: i, a positive int
    Returns True if i is even, otherwise False
    TV TV TV
```
#### HOW TO THINK ABOUT WRITING A FUNCTION

- How to **solve** the problem?
	- Can check that remainder when divided by 2 is 0
	- Think about what value you need to give back

```
def is even( i ):
     ** ** **
    Input: i, a positive int
    Returns True if i is even, otherwise False
    TT TT TT
    if i \, 82 = 0:
         return True
    else:
         return False
```
#### HOW TO THINK ABOUT WRITING A FUNCTION

- Can you make the code **cleaner**?
	- i%2 is a Boolean that evaluates to True/False already

```
def is even( i ):
    ** ** **
    Input: i, a positive int
    Returns True if i is even, otherwise False
    ********
    return i %2 == 0
```
# BIG IDEA

# At this point, all we've done is make a function object

# HOW TO CALL (INVOKE) A FUNCTION<br>
Function

Inction<br>Values for parameters<br>Values for parameters

is  $even|(3)$ is even (8)

That's all!

#### HOW TO CALL (INVOKE) A FUNCTION

Replaced by the return!

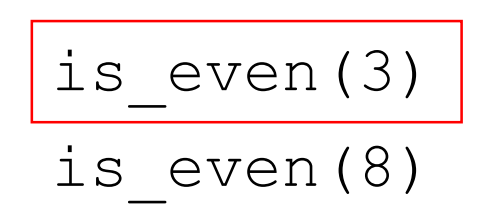

That's all!

#### ALL TOGETHER IN A FILE

■ This code might be in one file

$$
\begin{array}{|l|}\n\hline\n\text{def is even ( i ) :}\n\hline\n\text{return } i * 2 = 0\n\end{array}
$$
\n
$$
\begin{array}{|l|}\n\hline\n\text{return } i * 2 = 0\n\end{array}
$$
\n
$$
\begin{array}{|l|}\n\hline\n\text{is even (3)} & \text{full} \\
\hline\n\end{array}
$$

#### WHAT HAPPENS when you CALL a FUNCTION?

Python replaces:

**formal parameters** in function def with **values from function call i** replaced with **3**

$$
\text{def} \text{ is\_even} \left( \begin{array}{c} 1 \\ \pm \end{array} \right) : \begin{array}{c} \text{i} \text{mod} \text{p} \text{ mod} \text{p} \\ \text{return } \begin{array}{c} 182 &= 0 \end{array} \end{array}
$$

**is\_even(3)**

#### WHAT HAPPENS when you CALL a FUNCTION?

**Python replaces:** 

**formal parameters** in function def with **values from function call i** replaced with **3**

- **Python executes expressions in the body** of the function
	- return  $3\frac{6}{2} = 0$

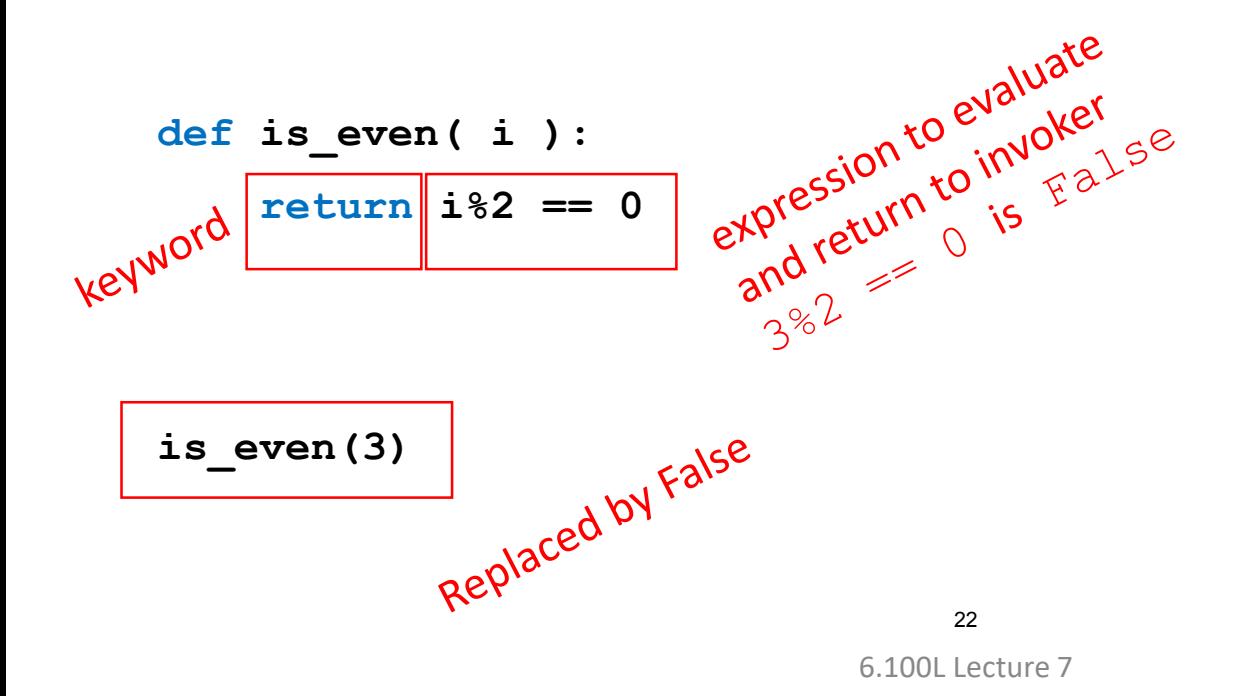

#### WHAT HAPPENS when you CALL a FUNCTION?

Python replaces:

**formal parameters** in function def with **values from function call i** replaced with **3**

**def is\_even( i ): return i%2 == 0** Replaced by False **is\_even(3) print(is\_even(3))**

# BIG IDEA

## A function's code only runs when you call (aka invoke) the function

### YOU TRY IT!

#### ■ Write code that satisfies the following specs

```
def div_by(n, d):
    """ n and d are ints > 0
        Returns True if d divides n evenly and False otherwise """
Test your code with:
```
- $n = 10$  and  $d = 3$
- $n = 195$  and  $d = 13$

#### ZOOMING OUT (no functions)

 $a = 3$  $b = 4$  $c = a+b$ 

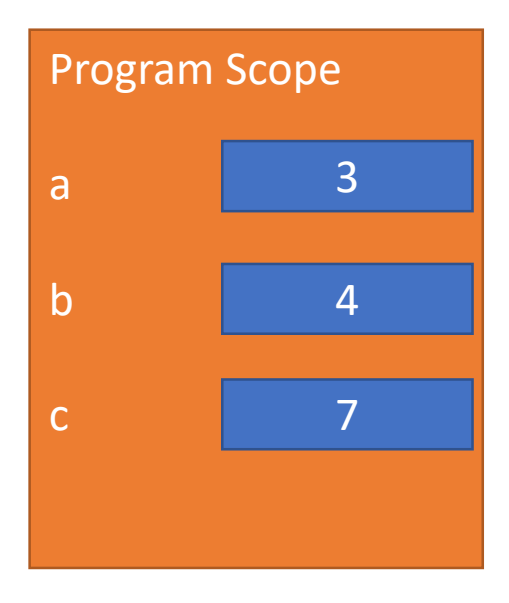

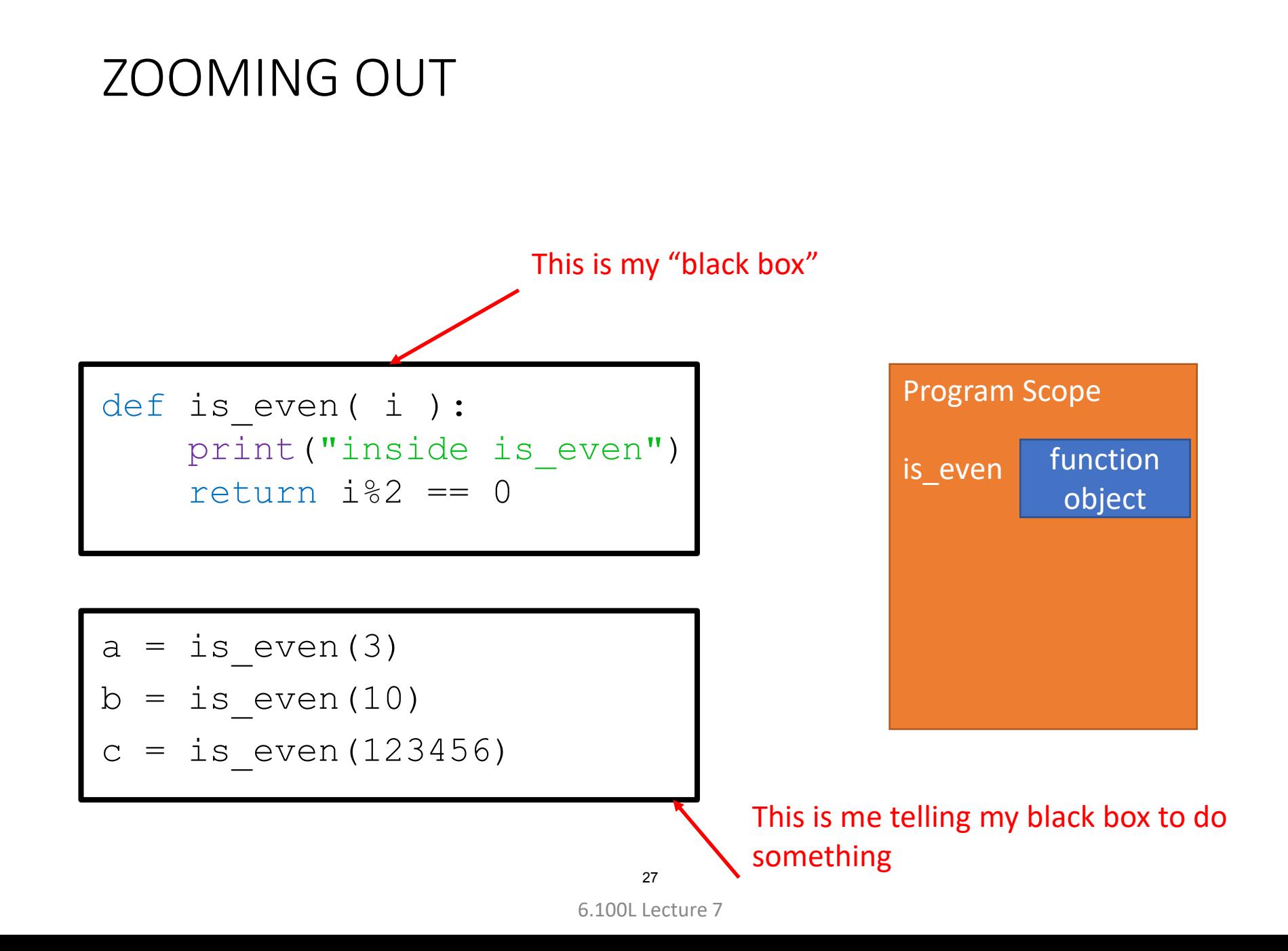

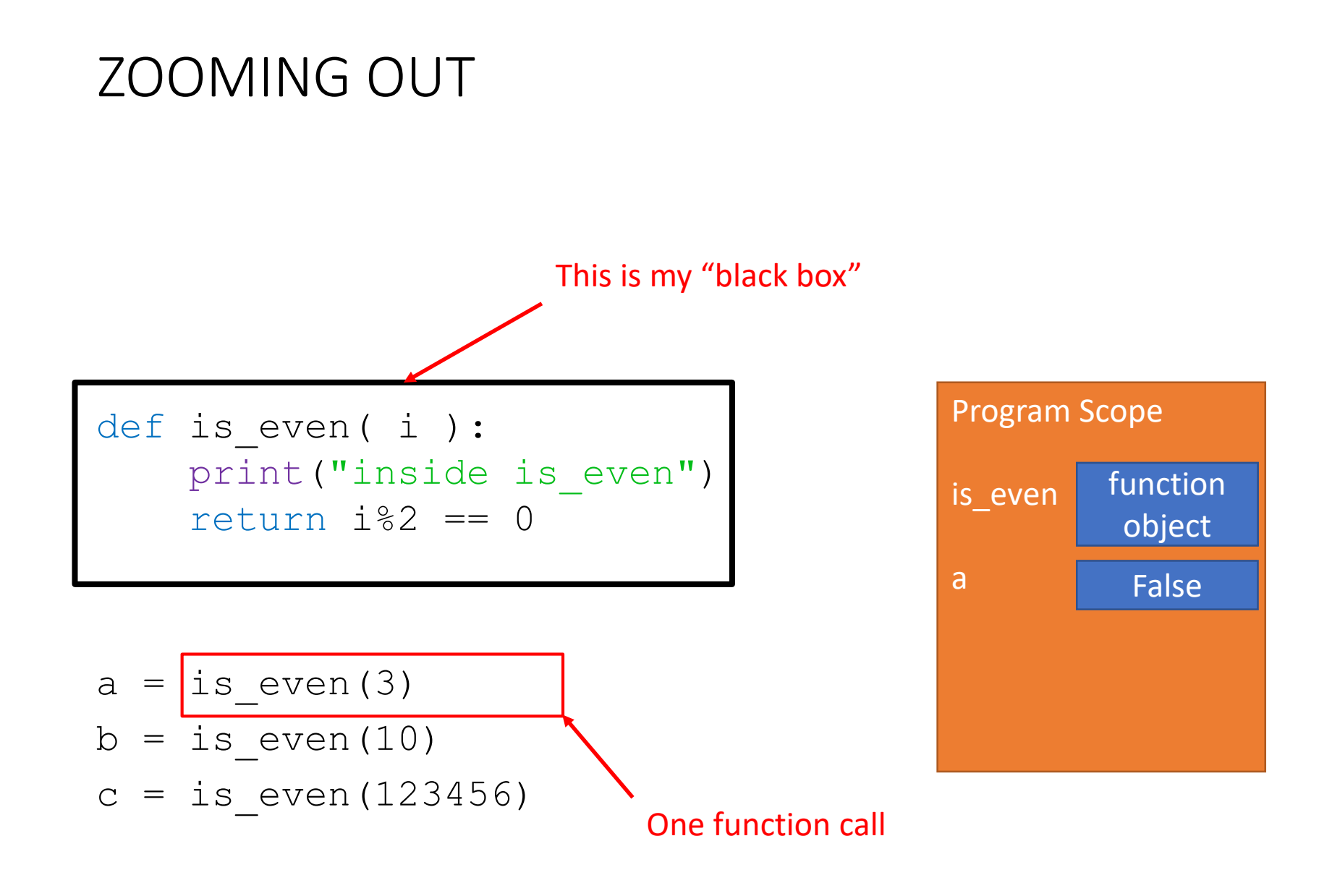

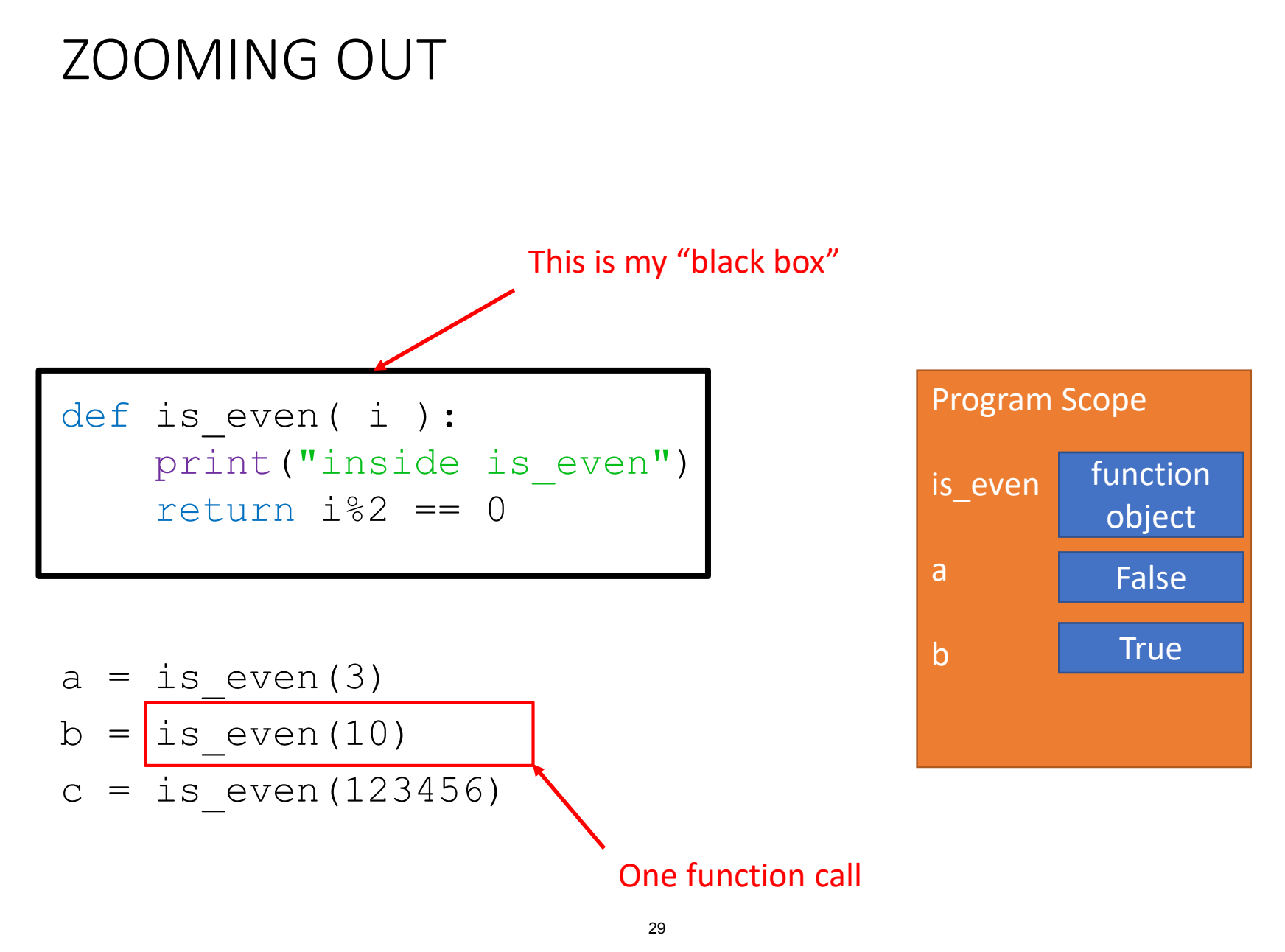

6.100L Lecture 7

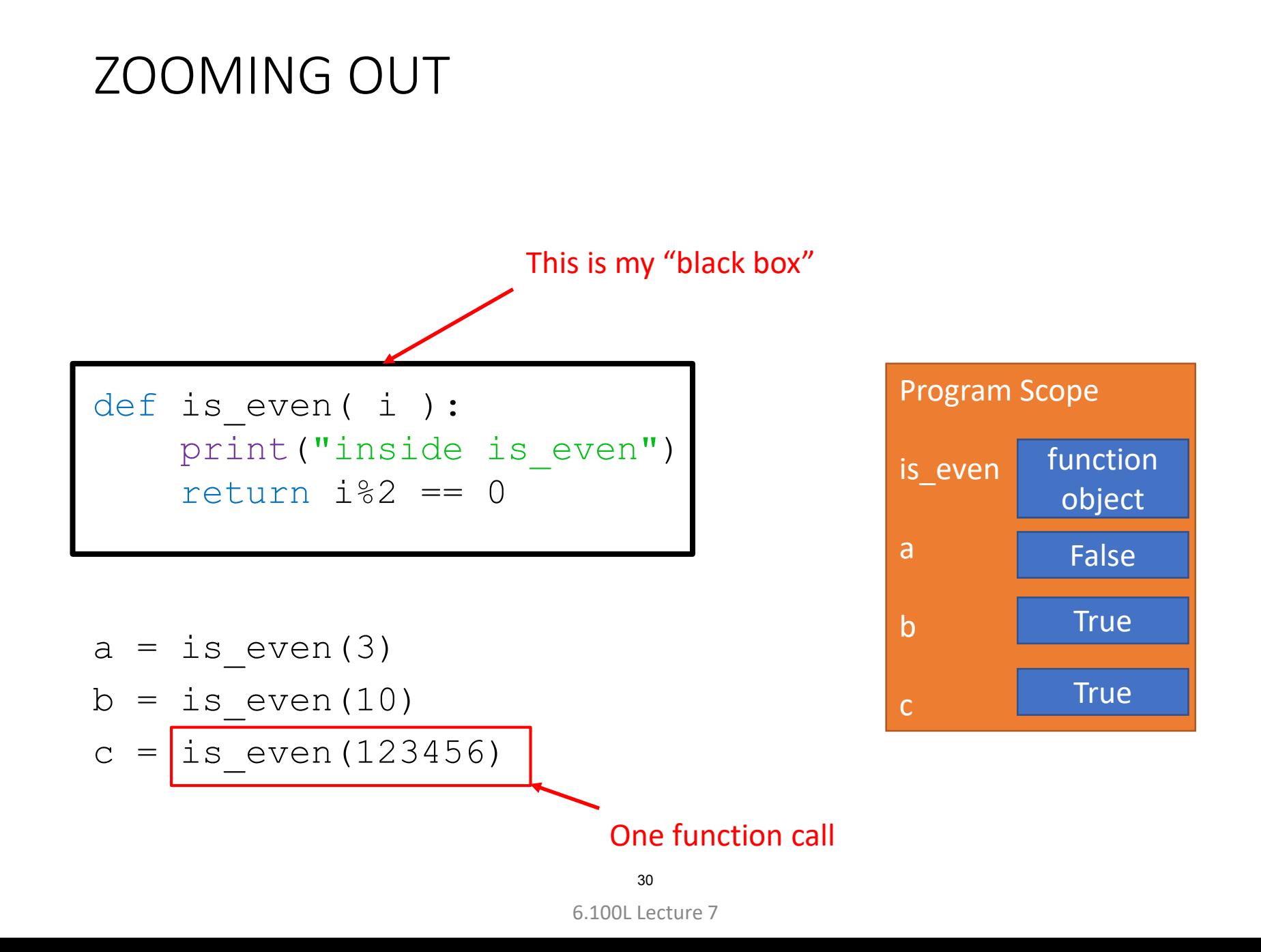

#### INSERTING FUNCTIONS IN CODE

- Remember how expressions are replaced with the value?
- The **function call** is **replaced** with the **return value**!

print("Numbers between 1 and 10: even or odd")

```
for i in range(1,10):
    if is even(i):
        print(i, "even")
    else:
        print(i, "odd")
```
#### ANOTHER EXAMPLE

- Suppose we want to add all the odd integers between (and including) a and b
- What is the **input**?
	- Values for a and b
- What is the **output**?
	- The sum\_of\_odds

```
def sum odd(a, b):
```

```
# your code here
```

```
return sum_of_odds
```
# BIG IDEA

## Don't write code right away!

#### PAPER FIRST

- Suppose we want to add all the odd integers between (and including) a and  $\mathbf b$
- Start with a **simple example on paper**
- **Systematically solve** the example

```
def sum odd(a, b):
```

```
# your code here
```

```
return sum_of_odds
```
#### SIMPLE TEST CASE

- Suppose we want to add all the odd integers between (and including) a and b
- Start with a simple example on paper
- $a = 2$  and  $b = 4$ 
	- sum\_of\_odds should be 3

```
def sum odd(a, b):
```

```
# your code here
```

```
return sum_of_odds
```
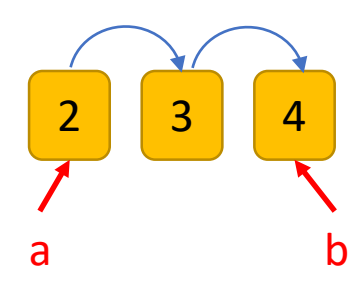

#### MORE COMPLEX TEST CASE

- Suppose we want to add all the odd integers between (and including) a and b
- **Start with a simple** example on paper
- $a = 2$  and  $b = 7$ 
	- sum of odds should be 15

```
def sum odd(a, b):
```

```
# your code here
```

```
return sum_of_odds
```
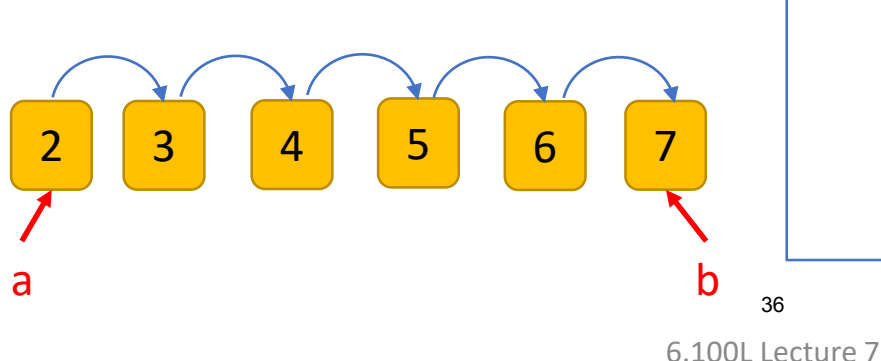

#### SOLVE SIMILAR PROBLEM

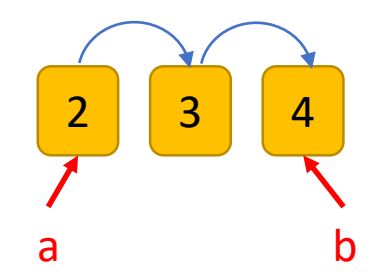

- Start by looking at each number between (and including) a and b
- A similar problem that is easier that you know how to do?
	- Add **ALL** numbers between (and including) a and b
	- $\blacksquare$  Start with this

```
def sum odd(a, b):
    # your code here
    return sum_of_odds
```
#### CHOOSE BIG-PICTURE STRUCTURE

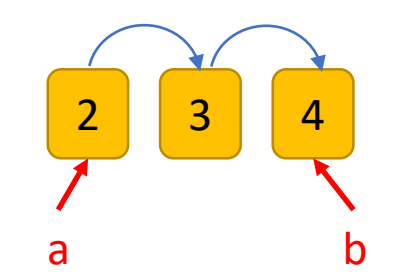

- **Add ALL** numbers between (and including) a and b
	- It's a loop
- while or for?
	- Your choice

```
def sum_odd(a, b):
```

```
# your code here
```

```
return sum_of_odds
```
### WRITE the LOOP (for adding all numbers)

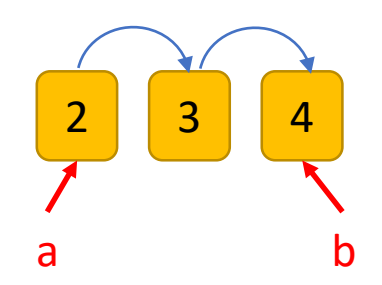

def sum\_odd(a, b):

**for i in range(a, b):**

# do something

**return sum\_of\_odds**

#### for LOOP while LOOP

### def sum\_odd(a, b): **i = a while i <= b:** # do something **i += 1 return sum\_of\_odds**

### DO the SUMMING (for adding all numbers)

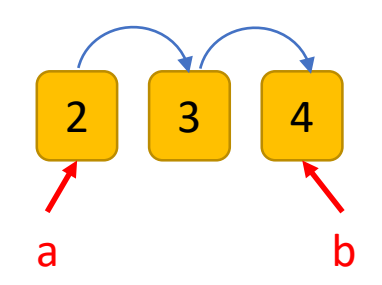

for LOOP while LOOP

def sum\_odd(a, b): for i in range(a, b): **sum\_of\_odds += i** return sum\_of\_odds

### def sum\_odd(a, b):  $i = a$ while i  $\leq$  b: **sum\_of\_odds += i**  $i + = 1$ return sum\_of\_odds

### INITIALIZE the SUM (for adding all numbers)

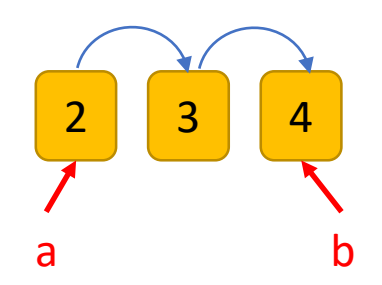

def sum\_odd(a, b): **sum\_of\_odds = 0** for i in range(a, b): sum of odds  $+= i$ return sum\_of\_odds

#### for LOOP while LOOP

```
def sum odd(a, b):
    sum_of_odds = 0
    i = awhile i \leq b:
        sum of odds += ii + = 1return sum_of_odds
```
### TEST! (for adding all numbers)

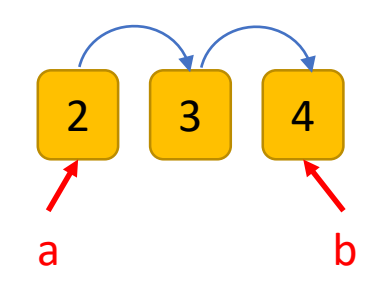

```
for LOOP while LOOP
```

```
def sum_odd(a, b):
    sum of odds = 0for i in range(a, b):
        sum of odds += ireturn sum_of_odds
print(sum_odd(2,4))
```

```
while i \leq b:
        sum of odds += ii + = 1return sum_of_odds
print(sum_odd(2,4))
```
def sum\_odd(a, b):

 $i = a$ 

sum of  $odds = 0$ 

### WEIRD RESULTS… (for adding all numbers)

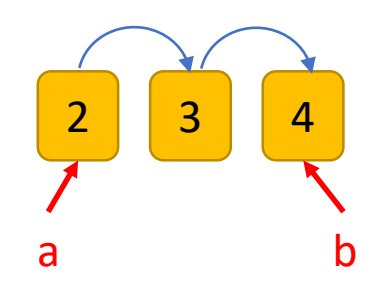

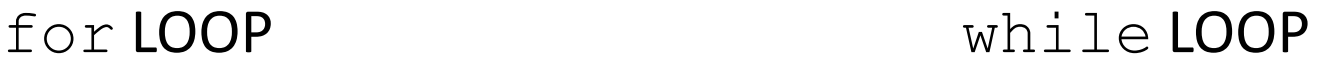

```
\begin{array}{|c|c|c|c|c|}\n\hline\n\text{print(sum\_odd(2,4))} & \text{9}\n\end{array}def sum_odd(a, b):
     sum of odds = 0for i in range(a, b):
         sum of odds += ireturn sum_of_odds
print(sum odd(2,4))
```

```
def sum_odd(a, b):
    sum of odds = 0i = awhile i \leq b:
        sum of odds += ii + = 1return sum_of_odds
```
### DEBUG! aka ADD PRINT STATEMENTS (for adding all numbers)

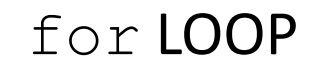

for LOOP while LOOP

 $2 \mid 3 \mid 4$ 

a b

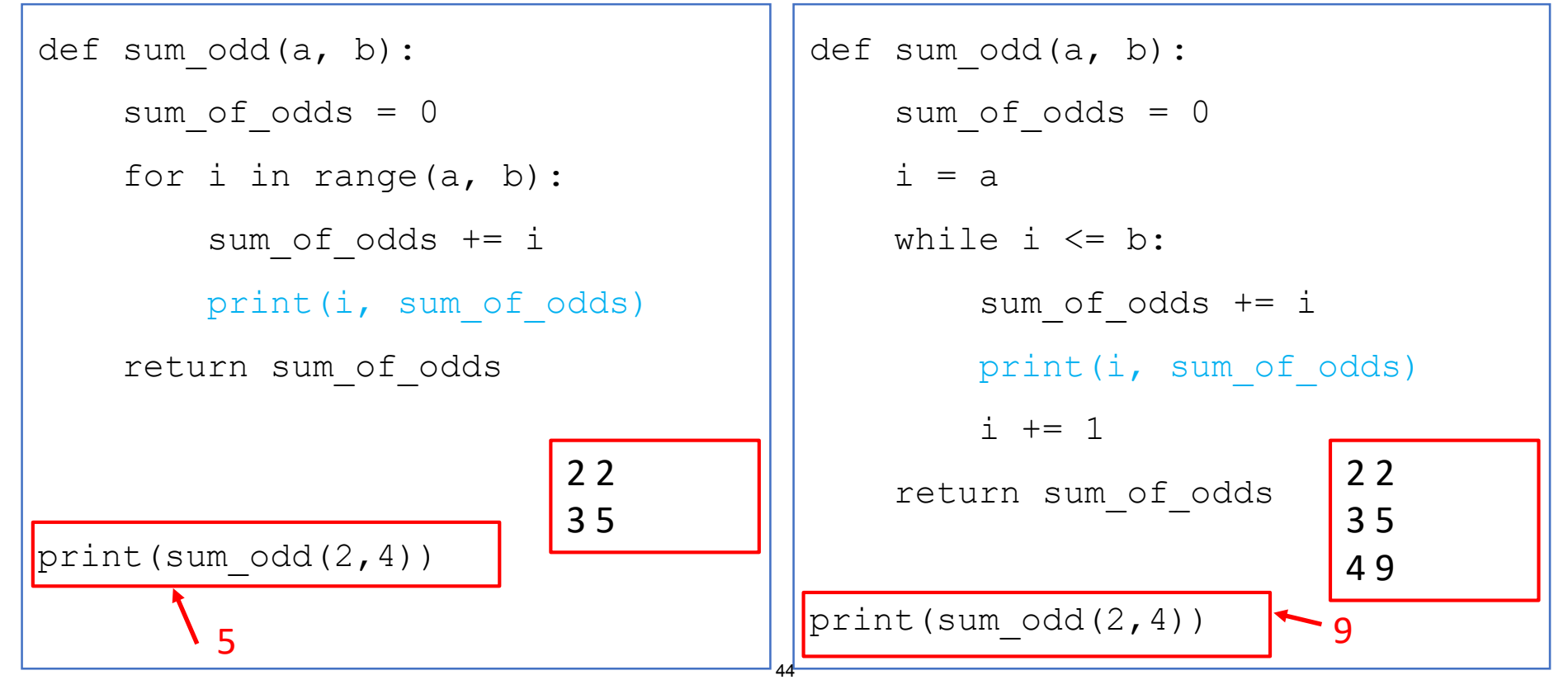

6.100L Lecture 7

### FIX for LOOP END INDEX (for adding all numbers)

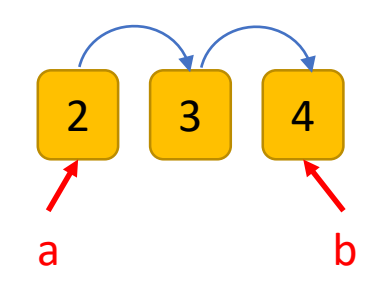

#### for LOOP while LOOP

```
\frac{9}{9}def sum_odd(a, b):
   sum of odds = 0for i in range(a, b+1):
      sum of odds += iprint(i, sum_of_odds)
   return sum_of_odds
print(sum_odd(2,4))
```

```
def sum_odd(a, b):
    sum of odds = 0i = awhile i \leq b:
        sum of odds += iprint(i, sum_of_odds)
        i + = 1return sum_of_odds
```
#### ADD IN THE ODD PART!

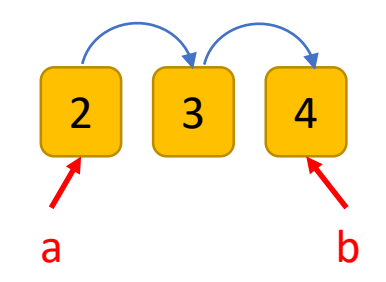

#### for LOOP while LOOP

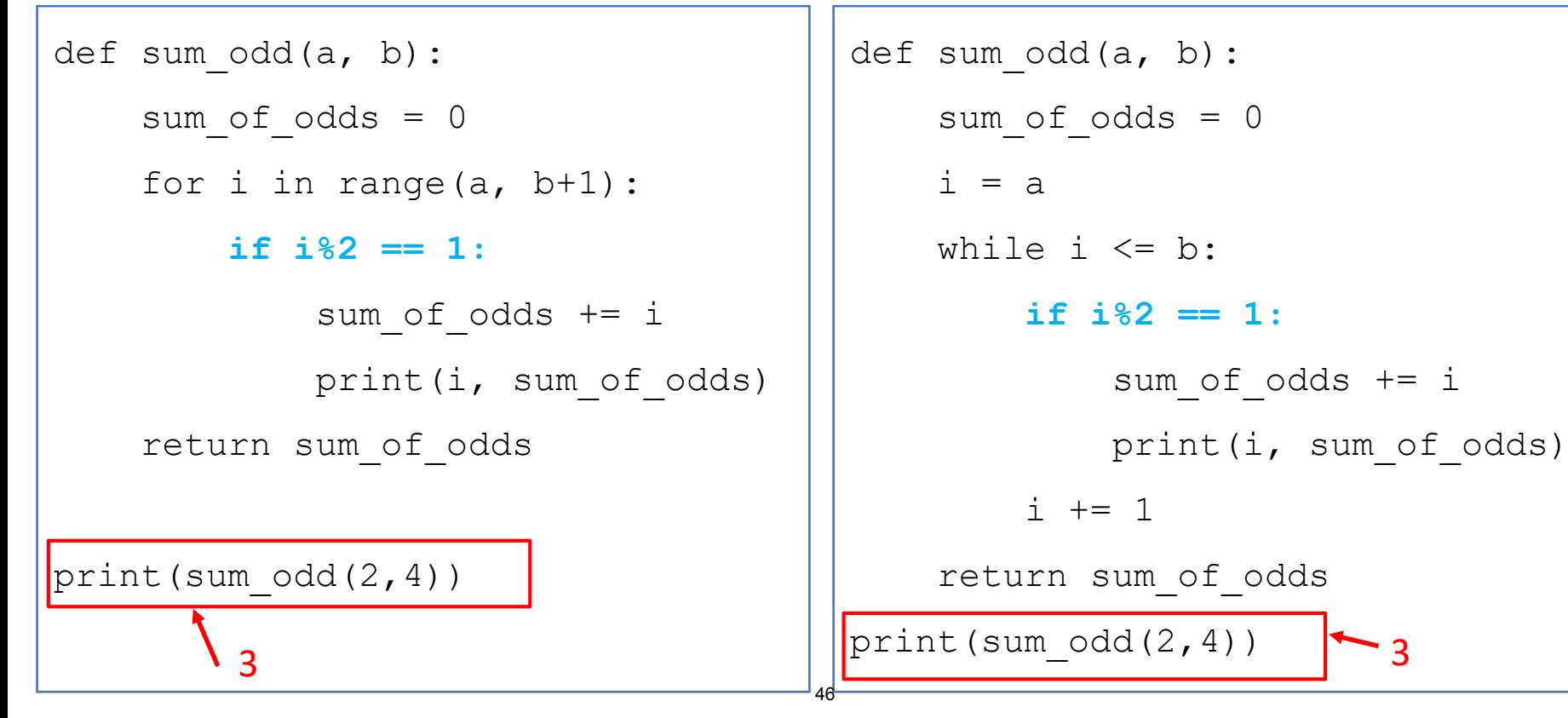

<sup>6.100</sup>L Lecture 7

# BIG IDEA

## Solve a simpler problem first.

Add functionality to the code later.

#### TRY IT ON ANOTHER EXAMPLE

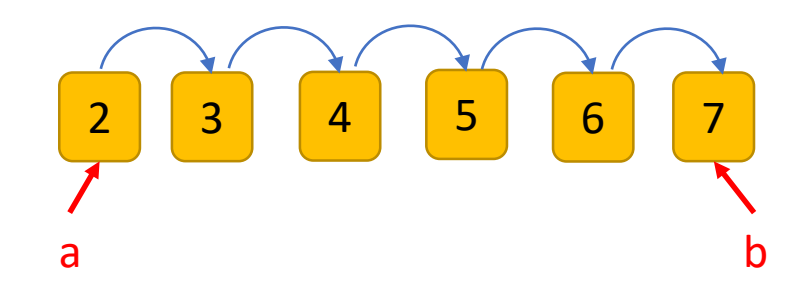

for LOOP while LOOP

15 **15** 15 def sum\_odd(a, b): sum of  $odds = 0$ for i in range(a, b+1): if i%2 ==  $1:$ sum of odds  $+= i$ return sum\_of\_odds print(**sum\_odd(2,7)**)

```
def sum_odd(a, b):
    sum of odds = 0i = awhile i \leq b:
        if i \, 82 = 1:
            sum of odds += ii + = 1return sum_of_odds
```
#### PYTHON TUTOR

Also a great debugging tool

# BIG IDEA

## Test code often. Use prints to debug.

### YOU TRY IT!

#### ■ Write code that satisfies the following specs

```
def is palindrome(s):
    """ s is a string
    Returns True if s is a palindrome and False otherwise
    """
```
#### For example:

- If  $s = "222"$  returns True
- If  $s = "2222"$  returns True
- If  $s = "abc"$  returns False

#### **SUMMARY**

- **F** Functions allow us to **suppress detail** from a user
- **F** Functions **capture computation** within a black box
- **A** programmer writes functions with
	- 0 or more **inputs**
	- Something to return
- A function only **runs when it is called**
- The entire function call is **replaced with the return value**
	- Think expressions! And how you replace an entire expression with the value it evaluates to.

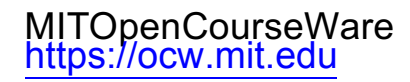

#### 6.100L Introduction to Computer Science and Programming Using PythonFall 2022

Forinformation aboutciting these materials orourTerms ofUse,visit: <u>https://ocw.mit.edu/terms</u>.